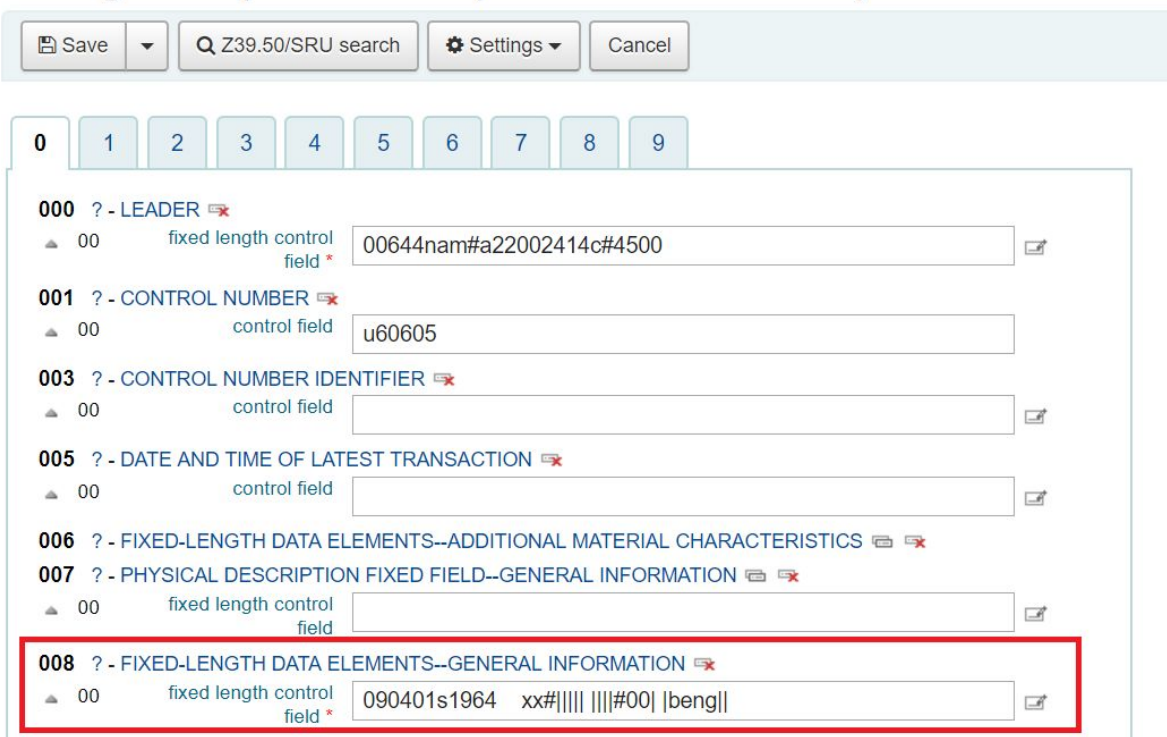

Editing Christopher Marlowe (Record number 38874)

Two hashes # in field above

Click 008 helper and note truncated content:

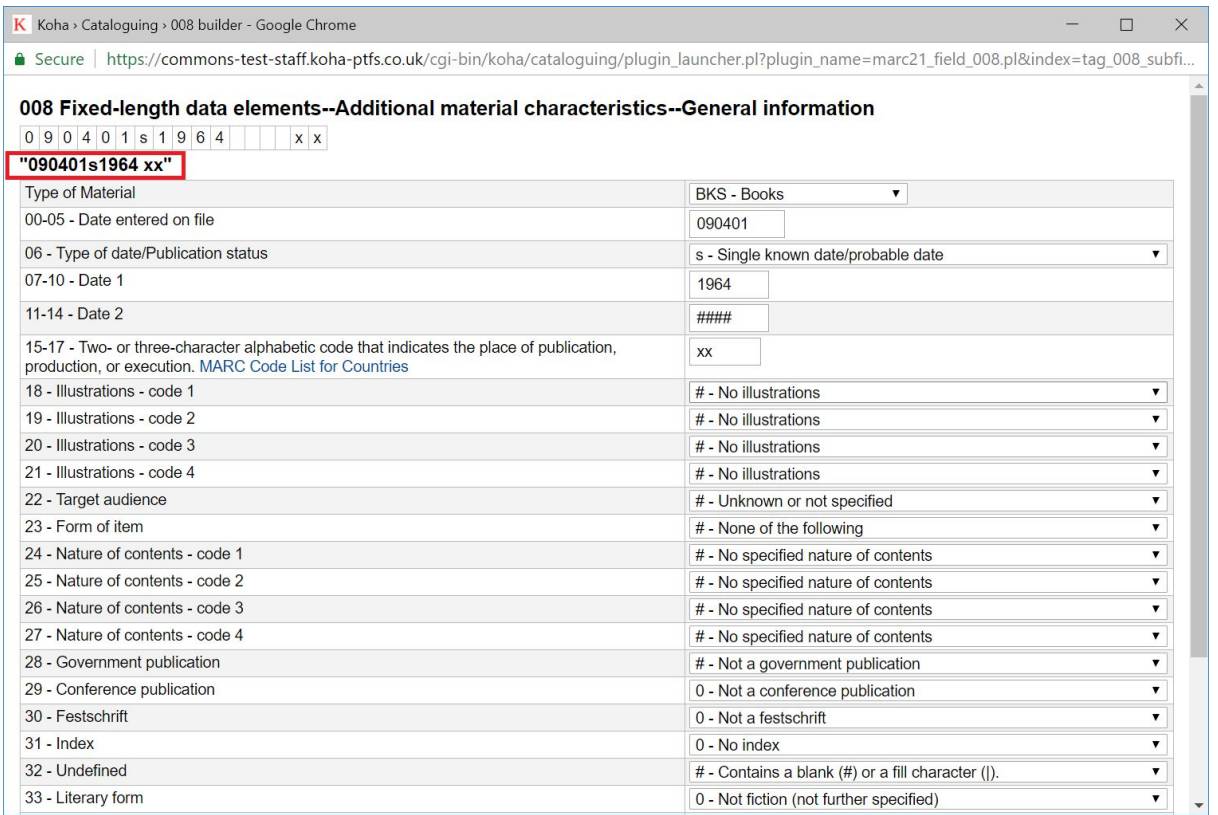

Changing the first hash # to pipe | in bib record and then choosing the 008 helper:

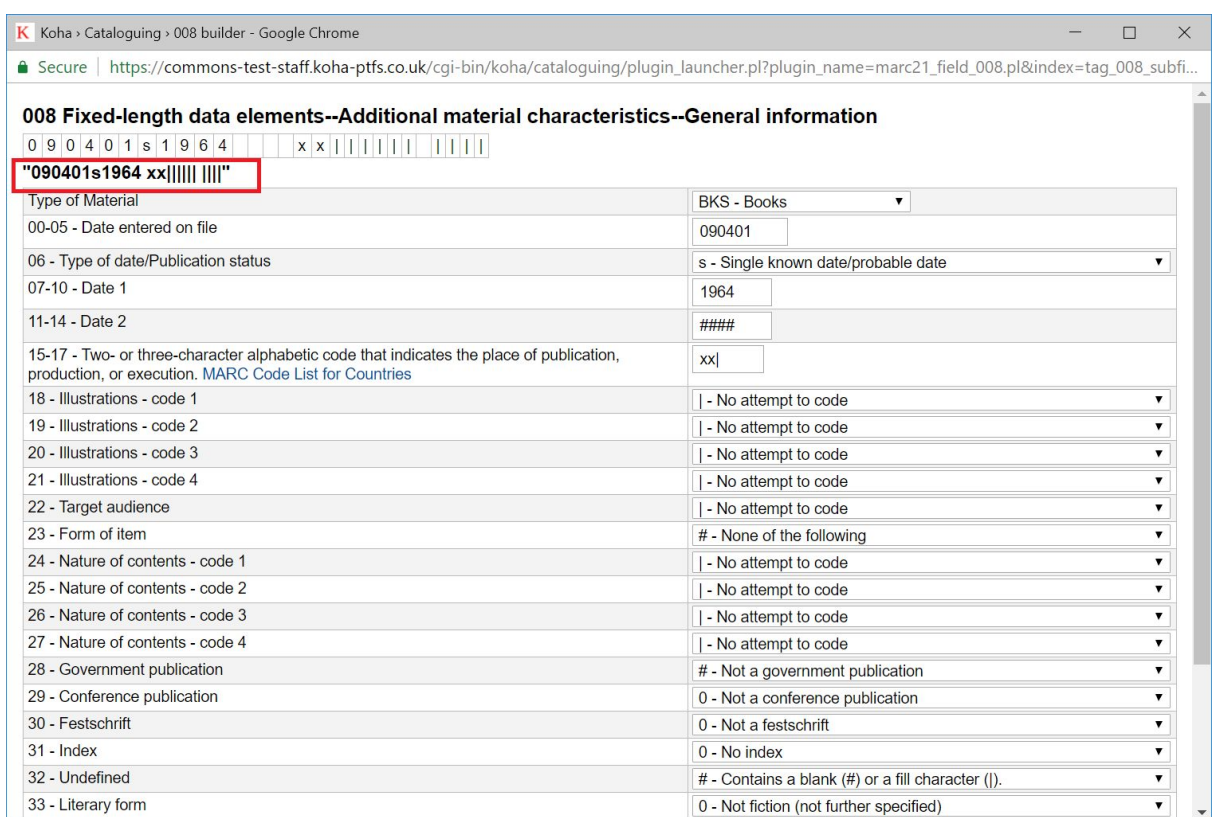

Note how the content now continues to the second hash # which again truncates anything to the right.

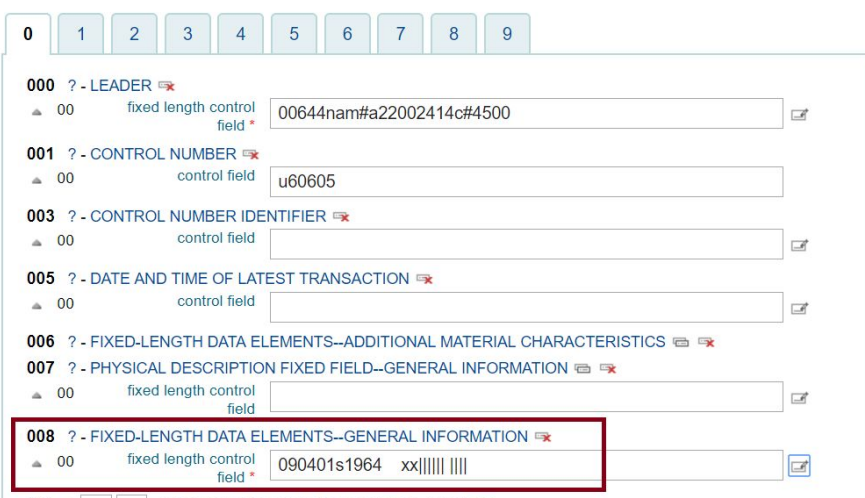

010 ? LIBRARY OF CONGRESS CONTROL NUMBER

We have lost the language code "eng" which was overwritten with blank